## **Table of Contents**

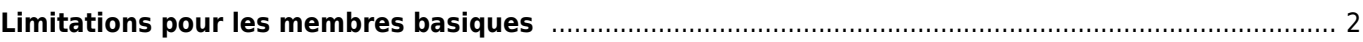

## <span id="page-1-0"></span>**Limitations pour les membres basiques**

[geocaching.com](https://www.geocaching.com) propose une adhésion de base gratuite ainsi qu'une adhésion premium, qui nécessite un paiement annuel. L'adhésion premium comprend certaines fonctionnalités supplémentaires, qui ne sont pas disponibles pour les membres de base.

Bien que c:geo soit en soi une application open-source dont l'utilisation est totalement gratuite, certaines fonctions de c:geo ne sont disponibles que pour les membres premium de geocaching.com, qui utilisent ces fonctions premium. En outre, certaines fonctions de c:geo fonctionneront différemment ou de manière limitée pour les membres de base.

c:geo n'a aucune relation commerciale avec geocaching.com. L'abonnement premium est un produit de [geocaching.com](https://www.geocaching.com) et doit être obtenu sur leur site web. Vous devez décider vous-même si vous souhaitez utiliser un abonnement premium sur geocaching.com en fonction de vos besoins.

Le tableau suivant donne un aperçu des différences et des limitations applicables aux membres de base de c:geo :

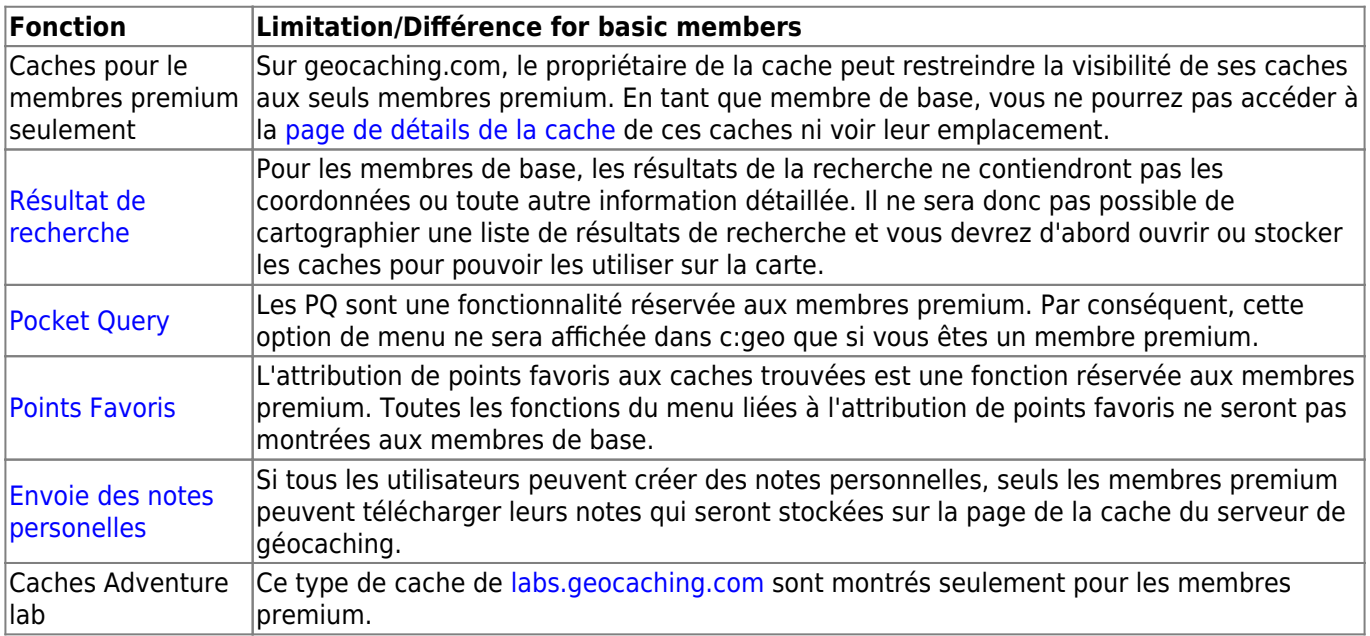